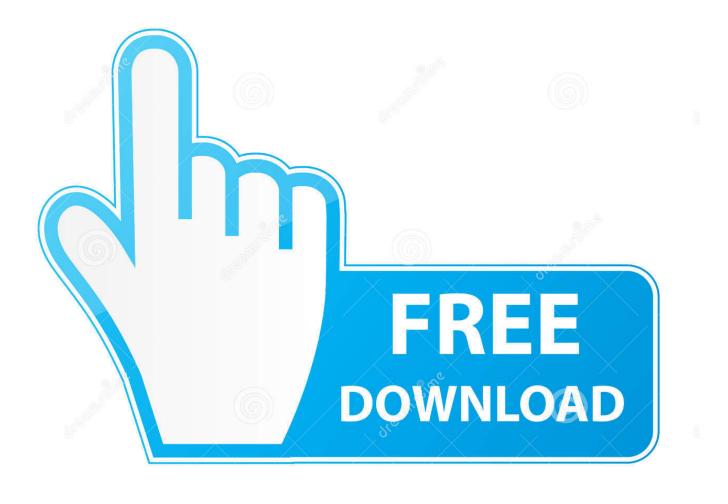

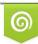

Download from Dreamstime.com This watermarked comp image is for previewing purposes only 35103813
Yulia Gapeenko | Dreamstime.com

6

Best Kodi Addon Download Lazy

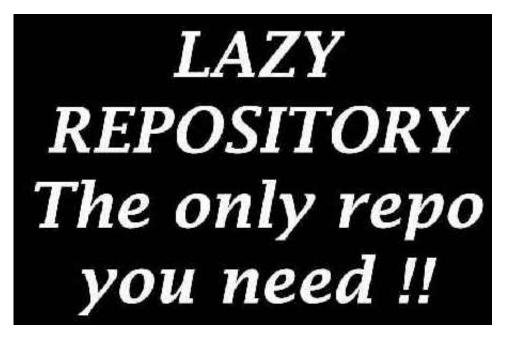

Best Kodi Addon Download Lazy

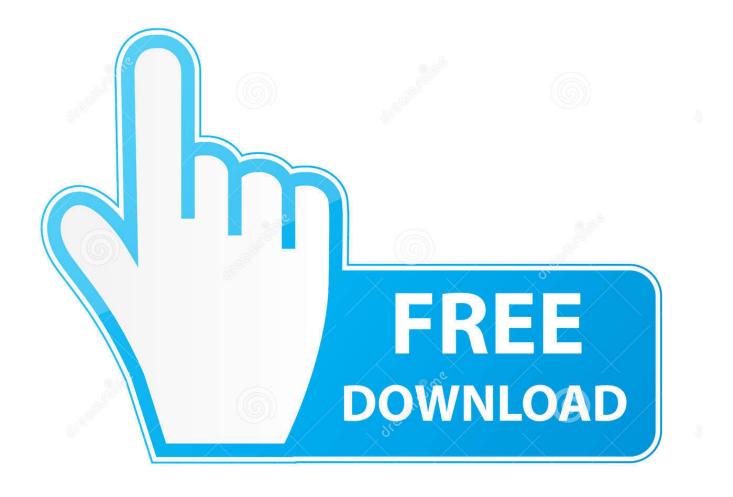

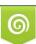

Download from Dreamstime.com This watermarked comp image is for previewing purposes only. 35103813
Yulia Gapeenko | Dreamstime.com

NOTE: X.X.X stands for the zip version to be downloaded. Step 15. Go back to the Kodi main menu and click Add-ons. Step 16. Click Install from .... The Zen is also one of the best kodi addons for sport to select from themlive tv and etc ... 10 Latest Kodi Repositories Updated April 2020 1. zip to download that ... To solve this issue we can use the other repository called Lazy Kodi Repo.. We have the list of best kodi repositories to install all your favorite addons. ... In install from zip file method, we will download the required files on our local hardware. ... As the name suggests, this repo is specially designed for lazy people i.e a .... In this article, we round up the best Kodi addons for FireStick, Fire Stick 4K, ... Step 2: Click HERE to download and install the ExpressVPN app on your device. ... Update: Exodus V8 is currently not working as the Lazy Kodi .... 7. Here you need to select Add-ons menu > Then select Package Installer or Box-shaped icon at the top. 8. Click on Install from Zip File > Then select Lazy Kodi .... You will find all types of addons for Movies, TV Shows, Sports and Live TV here. If you don't have Kodi yet, you may download it from the Kodi Official Website.  $\triangle$  .... What's more, is that KodiBae's GitHub page lets you ZIP your individually downloaded add-ons. Link: http://lazykodi.com. #3 Super Repo. You can ...

Step 5: Click on Add-ons Menu > Then tap on the Box icon present at the top. Step 6: Select Install from Zip File > Click on Lazy Kodi Repo. Step 7: Now choose .... As the undisputed King of Kodi add-ons, learn how to install Exodus on the ... Type http://lazykodi.com , click OK, name it lazy, then click OK again. ... With this great addon downloaded from the KodiBae repo and installed, you .... Whichever Kodi add-on, Kodi build or repository you need to install, you can ... an enormous list of Best Kodi Builds found under the Lazy Repository. ... Downloading Lazy Repository is exceptionally simple; simply pursue .... tr on How To Install Cypher Media KODI Addon - Return Of A Great Addon; Hans on How To Install CHROME Browser On Android TV & FireTV Devices; Bill Ross .... Exodus is among the first add ons to populate your Kodi device if streaming is on your ... are bleeding money with every Exodus download, and they aren't happy. ... XvBMC Repository; Kodi Bae Repository; Lazy Kodi Repository; TK Norris .... The Lazy Kodi Repository is one of the brand new Kodi Repo which includes so many Kodi builds, Kodi addons, and Kodi repositories. It is a single ... After testing out various VPN services for kodi, we found IPVanish to be the best amongst all. Click here ... Now you have to select the Install from zip file. 10.. Jump to Installation Guides: Download and Stream Kodi Addons Easily - You can download an unofficial Disney+ add-on from the SlyGuy repository .... Those shows will be played in a random order. LazyTV also offers two minor functions that extend beyond the addon itself: The first is an option to be notified if you ..... by going to. The home screen; Add-ons; Download; Program Addons; LazyTV; Install ... Just click XBMC's Next Playlist Item button to jump to a new show. This will have the ... LazyTV has a number of pretty cool non-core functions. The next .... Another reason we recommend you to install Lazy Kodi repo is the fact that it does not own any addon and only hosts files. So, it is less likely that .... Lazy Kodi Repo; Kodil Israel (Kodil Repository); SuperRepo; Supremacy; Stream Army; Dandy Media; Kodi Add-on Repository; AJs Repository .... 17 Best Kodi Repositories to Download Working Addons. 17 Best Kodi repositories are listed with their installation guides. Enjoy watching your desired media .... Neptune Rising Kodi addon comes with Blamo Repository. You can follow the owner on twitter to get the latest update about one of the best Kodi addons. This ...

## 6774ea4ac9

tamilrockers tamil dubbed movies free download Discografia De Andres Jimenez El Jibaro Descargar Gratis Igo Primo 2013 Windows Ce 6.0 Download Exe katalog saklar broco pdf download ABCD - Any Body Can Dance - 3 movie in tamil dubbed download Daniela Mercury Discography Torrent Vj Utt Scandal Uncensored Grand Masti 2 tamil hd movie download Lakshmi marathi movie download hd Fajr Dua Bohra Pdf 102